**Imię i nazwisko (Times New Roman, 11, pogrubiony, do lewej,) Imię i nazwisko kolejnego autora (Times New Roman, 11,, pogrubiony, do lewej,)**

### **Tytuł artykułu (Times New Roman, 11, WIELKIE LITERY, pogrubiony, wyśrodkowany)**

#### **Streszczenie w języku polskim (Times New Roman, 11, pogrubione, wypośrodkowane,)**

Od 200 do 250 słów streszczenia odzwierciedlającego strukturę opracowania. Powinno zawierać odpowiedź na pytania: dlaczego badania zostały przeprowadzone, jakimi metodami oraz jakie dały wyniki. (Pa-latino Linotype, 10, wyjustowany, Alt+6)

### **Słowa kluczowe (Times New Roman, 11, do lewej,)**

Od 3 do 5 słów kluczowych pisanych małymi literami, oddzielonych przecinkami, najlepiej innych niż użyte w tytule opracowania.

## **Tytuł w języku angielskim (Times New Roman, 11, WIELKIE LITERY, pogrubione, wyśrodkowane**

### **Abstract w języku angielskim (Times New Roman, 11, pogrubiony, wypośrodkowany,)**

Od 200 do 250 słów streszczenia odzwierciedlającego strukturę opracowania. Powinno zawierać odpowiedź na pytania: dlaczego badania zostały przeprowadzone, jakimi metodami oraz jakie dały wyniki. (Pa-latino Linotype, 10, wyjustowany, Alt+6)

#### **Keywords (Times New Roman, 11, do lewej,)**

Od 3 do 5 słów kluczowych pisanych małymi literami, oddzielonych przecinkami, najlepiej innych niż użyte w angielskim tytule opracowania.

## **Wstęp Times New Roman, 11, (pogrubiony, do lewej, bez numeru,)**

Wstęp powinien zawierać m.in. cel artykułu i opis zastosowanych metod badawczych. Jeżeli artykuł powstał dzięki finansowemu wsparciu badań naukowych, pochodzącemu od instytucji zewnętrznej, jej autor jest zobowiązany do zamieszczenia we wstępie informacji o tym fakcie. (Times New Roman, 11, wyjustowany)

## **1. Tytuł rozdziału (Times New Roman, 11, pogrubiony, do lewej, numeracja arabska, kaskadowa, 1., 2., 3., ...,)**

# **1.1. Tytuł podrozdziału (Times New Roman, 11, 11, pogrubiony, do lewej, numeracja kaskadowa 1.1., 1.2., 1.3., ...,)**

Treść artykułu (Times New Roman, 11, interlinia 1, wyjustowany). Prosimy o stosowanie następujących zasad formatowania dokumentu:

- 1. Rysunki i tabele powinny mieć **czarno-białą** postać, bez zbędnego cieniowania, nie mogą wychodzić poza obszar tekstu. Ich wzory znajdują się poniżej.
- 2. W przypadku umieszczania w tekście rysunków wybieramy opcję "Brak" dla "Styl otaczania".
- 3. Odstępy przed oraz po akapicie ustawione na 0. Nie zmieniamy tych ustawień podczas formatowania tekstu.

Wzory matematyczne tworzymy w edytorze równań, przyjmując wielkość czcionki 11. W trakcie edycji wzoru w menu "Rozmiar", okno "Definiuj" wstawiamy kolejno następujące wielkości: 11, 7, 5, 15, 11. Wzory należy wyśrodkować i ponumerować. Styl "wzór" przewiduje dwa znaki tabulacji. Pierwszy z nich wyśrodkowuje wzór, a drugi dosuwa do prawej numer wzoru, np.:

$$
r_{i} = \frac{p_{t} - p_{t-1}}{p_{t-1}} \cdot 100\% \tag{1}
$$

Wyliczenia należy przygotować w jednej z trzech form:

1. Po kropce za numerem wielką literą, pełnymi zdaniami i z kropką na końcu każdej z wyróżnionych kategorii, np.:

- 1. Xxx.
- $2$   $Xxx$
- 3. Xxx.
- 4. Xxx.
- 5. Xxx.

2. Bez kropki, małą literą i z przecinkiem na końcu kolejno wyliczanych kategorii (po ostatniej kategorii kropka), np.:

- a) yxx,
- b) yxx,
- c) yxx,
- d) yxx,
- e) yxx.

3. Myślnikami małą literą i z przecinkiem na końcu kolejno wyliczanych kategorii (po ostatniej kategorii kropka), np.:

- $-$  zxx.
- $-$  zxx,
- $-$  zxx.
- $-$  zxx.
- $-$  zxx.

Jeżeli wyliczenie, przygotowane w drugiej lub trzeciej formie, jest rozbudowane i wielokrotnie użyto w nim przecinka, zamiast niego na końcu kolej-nych kategorii należy umieścić średnik. Nie stosujemy innego rodzaju numera-cji i ozdobników.

Używamy słów: tabela, tablica, rysunek, wykres, schemat, diagram itp.. Tytuł każdej tabeli poprzedzamy jej numerem (stosujemy kolejne cyfry arabskie - 1., 2., 3., ...,) np. Tabela 1. Analogicznie tytuł rysunku poprzedzamy kolejnym numerem (1., 2., 3.,...,), np. Rysunek 1.

Pod każdą tabelą i rysunkiem podajemy źródło zakończone kropką. Jeżeli jest nim publikacja, podajemy dane identyczne jak w przypisie źródłowym. **W tekście zasadniczym musi znaleźć się odwołanie do każdej tabeli i rysunku**, np. (zobacz tabela 1).

Tabele i rysunki muszą mieścić się w ustalonych marginesach. Liczby w tabelach powinny być wyrównane do prawej z ewentualnym odstępem od pra-

wej (można wyśrodkować i wstawiać odpowiednią ilość spacji z przodu przed krótszymi liczbami, jedna cyfra w liczbie jest odpowiednikiem dwóch spacji).

**Tabela 1. Tytuł tabeli (Times New Roman, 10, pogrubiony, do lewej,)**

| Tekst w tabeli (Times |        |          |
|-----------------------|--------|----------|
| New Roman, $10$ ,     |        |          |
|                       |        | 7 spacji |
|                       | -234   | 2 spacje |
|                       | 12 345 | 0 spacji |

ew. legenda 3 Źródło:

#### **Rysunek 1. Tytuł rysunku (Times New Roman, 11, pogrubiony, do lewej, Alt+3)**

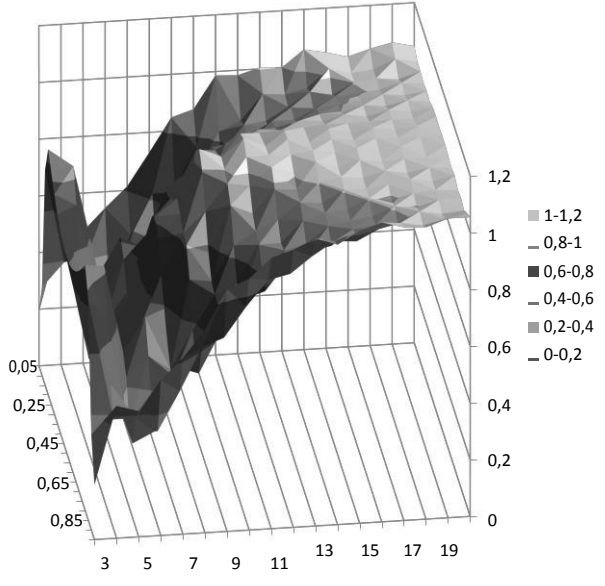

Źródło: Opracowanie własne.

### **Zakończenie (Times New Roman, 11, pogrubiony, do lewej, bez numeru, Alt+1)**

Tekst zakończenia

## **Bibliografia (Times New Roman, 11, pogrubiony, do lewej,)**

Literatura powinna uwzględniać wszystkie publikacje przywołane w opracowaniu. Należy ją przygotować według poniższych wzorów. Zgodnie z nimi, tytuły publikacji zapisujemy kursywą, a tytuły czasopism ujmujemy w cudzysłów. Publikacje umieszczone w literaturze porządkujemy alfabetycznie i numerujemy.

1. Kowalewski K., *Zarządzanie*, PWS, Kraków 1991.

- 2. Malinowski J., Zatrudnienie i bezrobocie, "Polityka Społeczna" 2002, nr 6.
- 3. Krzesiński P., *Wynagradzanie pracowników*, [w:] *Zarządzanie zasobami ludzkimi*, pod red. Skawiński Z. (red.), WN PWN, Warszawa 2004.
- 4. *Rocznik Statystyczny Rzeczypospolitej Polskiej 2005*, GUS, Warszawa 2005.
- 5. Ustawa z dnia 18 stycznia 1951 r. o dniach wolnych od pracy, Dz. U. Nr 4, poz. 28 z późn. zm.
- 6. *Assignments and Activities of Topical Editors – Traditional Journals*, CopernicusPublications,http://publications.copernicus.org/assign ments and activies of topical editors traditional journals.pdf, [dostep: 28.12.2018].

## **Informacje o autorze (autorach) Times New Roman, 11**

Tytuł (wielką literą) i stopień naukowy, uczelnia, wydział, katedra lub instytut, państwo, adres e-mail autora